#### Документация,

содержащая описание процессов, обеспечивающих поддержание жизненного цикла программного обеспечения ПК «Гололед 4.0» (Программа), в том числе устранение неисправностей, выявленных в ходе эксплуатации программного обеспечения, совершенствование программного обеспечения, а также информацию о персонале, необходимом для обеспечения такой поддержки

Настоящее Руководство описывает процессы, обеспечивающие поддержание жизненного цикла программы, в том числе устранение неисправностей, выявленных в ходе эксплуатации, совершенствование, а также информацию о персонале необходимом для обеспечения такой поддержки.

При полном или частичном копировании или использовании материалов данного Руководства в любой форме обязательна ссылка на первоисточник со следующим упоминанием:

> ООО «ЭнергоСофтПроект» - разработчик Официальный сайт www.energosoftpro.ru © ООО «ЭнергоСофтПроект», Все права защищены.

## Содержание:

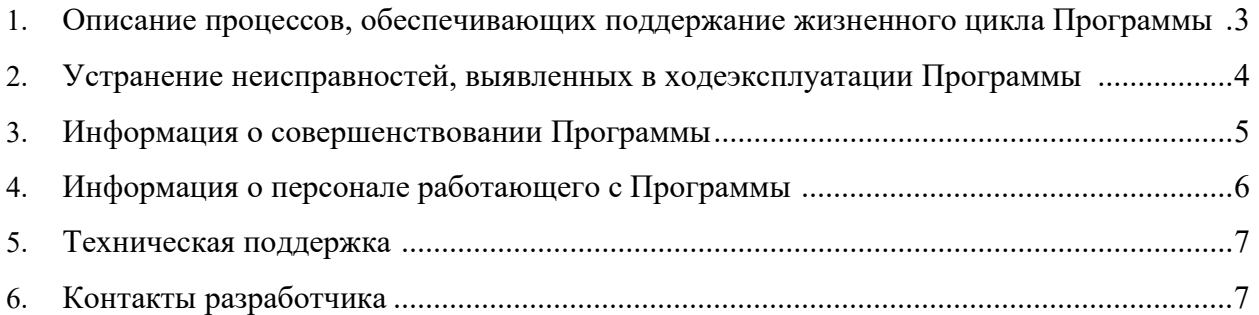

# 1. Описание процессов, обеспечивающих поддержание жизненного цикла Программы

Поддержание жизненного цикла ПК «Гололед 4.0» (Программы) осуществляется за счет сопровождения Программы и включает в себя проведение модернизаций Программы в соответствии с собственным планом модернизации и доработок, и по заявкам клиентов, консультации по вопросам установки и эксплуатации (по электронной почте) Программы.

В рамках технической поддержки Программы оказываются следующие услуги:

- помощь в установке Программы;
- помощь в настройке и администрировании;
- помощь в установке обновлений Программы;

• помощь в поиске и устранении проблем в случае некорректной установки обновления Программы;

• пояснение функционала модулей Программы, консультации и помощь в эксплуатации Программы;

- предоставление документации;
- совершенствование и модернизация Программы.

### 2. Устранение неисправностей, выявленных в ходе эксплуатации Программы

В случае возникновения неисправностей в Программе, либо необходимости в её доработке, добавления новых функционалов Пользователь направляет Разработчику запрос. Запрос должен содержать тему запроса, суть (описание) и по мере возможности или необходимости снимок экрана (скрин-шот) со сбоем (если имеется сбой).

Запросы могут быть следующего вида:

• наличие Инцидента - произошедший сбой в системе либо некорректное выполнение функционалов Программы у одного Пользователя со стороны Клиента;

• наличие Проблемы - сбой, повлекший за собой остановку работы/потерю работоспособности Программы;

- запрос на обслуживание запрос на предоставление информации;
- запрос на развитие запрос на проведение доработок Программы.

Запрос направляется пользователем на электронную почту Разработчика.

Разработчик принимает и регистрирует все запросы, исходящие от пользователя, связанные с функционированием Программы.

Разработчик оставляет за собой право обращаться за уточнением информации по запросу, в тех случаях, когда указанной в запросе информации будет недостаточно для выполнения запроса пользователя. Пользователь в этом случае обязуется предоставить информацию.

Неисправности, выявленные в ходе эксплуатации Программы, могут быть исправлены двумя способами:

• Массовое по заявке Пользователя(-ей), либо автоматическое обновление компонентов Программы;

• Единичная работа Разработчика по запросу Пользователя.

### 3. Информация о совершенствовании Программы

Цель процесса о совершенствования Программы заключается в непрерывном улучшении результативности и эффективности работы Программы, либо уменьшение погрешностей расчетов.

Совершенствование Программы, начинается с набора требований и реализации на разработку последовательности, которая содержит часть требований, далее добавляют дополнительные требования и так далее до тех пор, пока не будет закончено усовершенствование Программы, которое соответствует стандартам отрасли в которой используется Программа. Для каждой части требований выполняют необходимые процессы, работы и задачи, например анализ требований и создание архитектуры могут быть выполнены сразу, в то время как разработку технического проекта программного средства, его программирование и тестирование, сборку программных средств и их квалификационные испытания выполняют при создании каждой из последующих частей согласованных с Пользователями или в инициативном порядке Разработчиком.

Программа регулярно развивается: в ней появляются новые дополнительные возможности, расширяется функционал, оптимизируется работа, обновляется интерфейс.

Пользователь может самостоятельно повлиять на совершенствование программы, для этого ему на необходимо направить техническое предложение на электронную почту разработчика: energosoftpro@mail.ru , energosoftpro.doc@mail.ru

Предложение будет рассмотрено и в случае признания его эффективности по согласованию с Пользователями, будет добавлено в план разработки и соответствующие изменения появятся в новой версии (релизе) Программы.

## 4. Информация о персонале, работающем с Программой

Обслуживающий персонал, осуществляющий установку и настройку Программы, должен обладать навыками работы с персональным компьютером и иными устройствами на уровне продвинутого пользователя операционных систем семейства Linux , Windows.

Пользователи Программы должны обладать навыками работы с персональным компьютером на уровне пользователя.

Для работы с Программой пользователю необходимо изучить Инструкцию по установке и Руководство пользователя к Программе.

#### 5. Техническая поддержка

Техническую поддержку по Программе осуществляет по электронной почте технологический персонал в области энергетики или разработчики Программы, с соответствующим высшим образованием – специалисты ООО «ЭнергоСофтПроект». Пользователи, или обслуживающий персонал (системные администраторы) Клиента могут свои вопросы отправить на адреса: :energosoftpro@mail.ru, energosoftpro.doc@mail.ru

В письме необходимо указать вопрос(ы), предложения по корректировке, модернизации, приложить поясняющие скриншоты.

1. Техническая поддержка предусматривает консультации пользователя посредством электронной почты.

2. При необходимости для консультации возможно использование программ удаленного доступа к рабочему столу пользователя.

3. Консультации пользователю в технической поддержке не предполагают разъяснение вопросов пользователя, связанных с использованием программного обеспечения стороннего производителя.

4. Консультации пользователю не предполагают разъяснение вопросов пользователя, связанных с общей компьютерной грамотностью.

#### 6. Контакты разработчика

ООО «ЭнергоСофтПроект» - разработчик, служба поддержки 346428, Ростовская область, г.Новочеркасск, ул.Михайловская,150-А, Тел. +7 (8635) 22 26 48, +7 (958) 544 26 96 Официальный сайт, www.energosoftpro.ru © ООО «ЭнергоСофтПроект» , Все права защищены.

www.energosoftpro.ru e-mail: energosoftpro@mail.ru e-mail: energosoftpro.doc@mail.ru